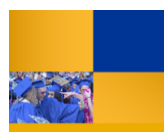

## **Accessing Questica Financial Reports**

You can access the financial reports in Questica with your web browser. These instructions will assist you.

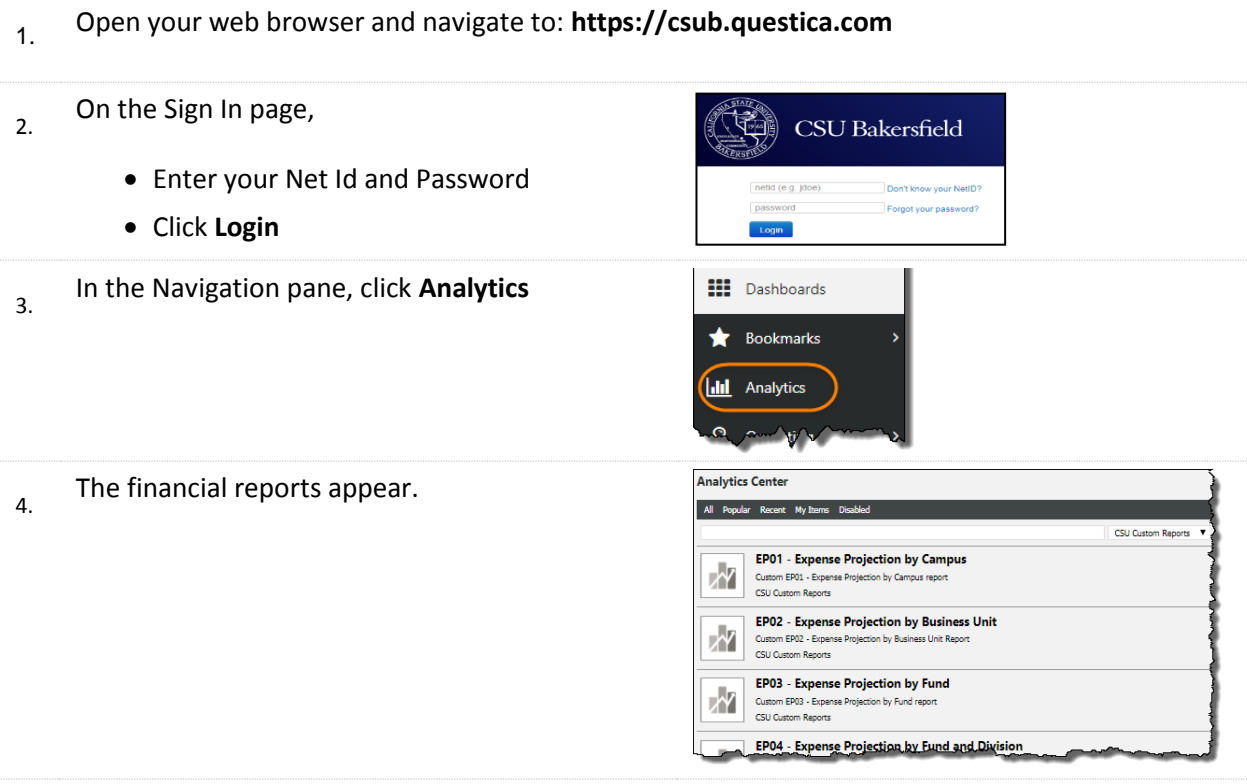

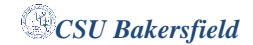